**Руководство пользователя**

Ç

/s

R

 $\frac{1}{c}$ 

## **Содержание**

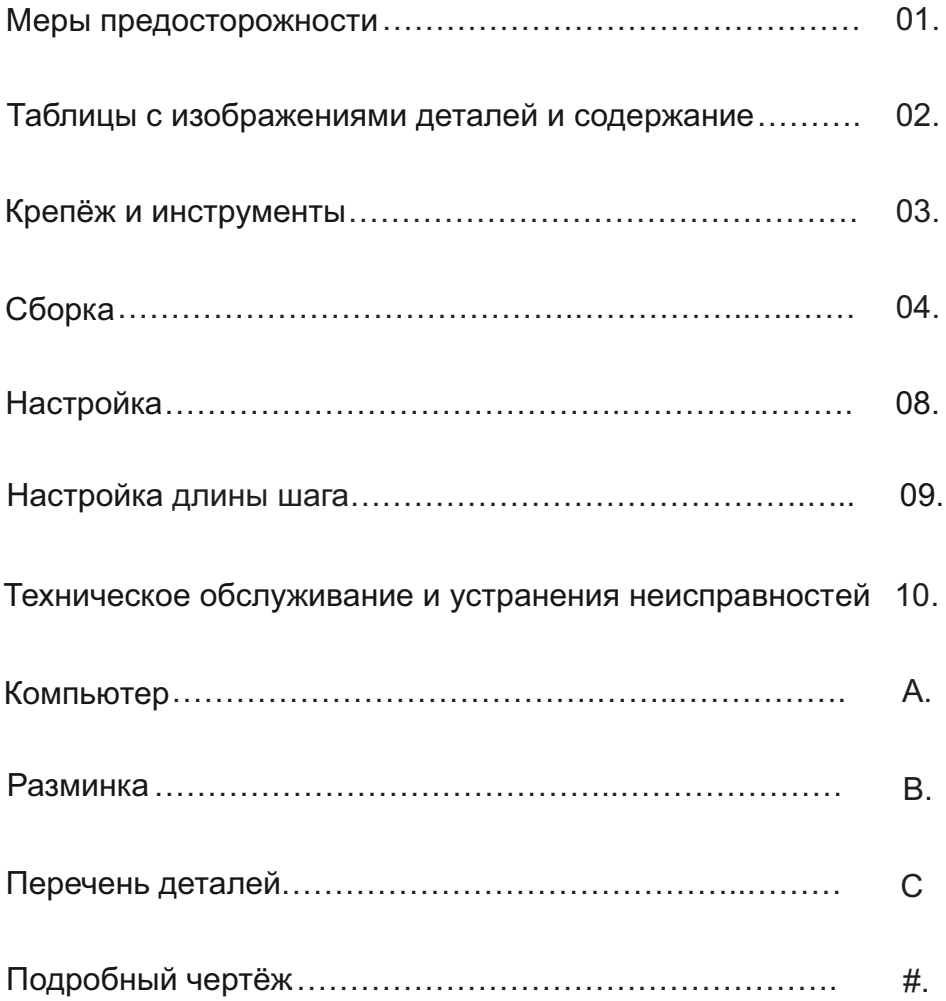

#### **Меры предосторожности**

**При использовании данного оборудования обязательно соблюдайте общие меры безопасности, в частности, инструкции, приведённые ниже. Обязательно прочтите все инструкции перед использованием тренажера.** 

- 1. Прочтите все инструкции, приведенные в данном руководстве, и сделайте разминку перед началом тренировки.
- 2. Перед началом занятий настоятельно рекомендуется размять все группы мышц, чтобы избежать травмирования. Пожалуйста, ознакомьтесь с рекомендуемыми для разминки упражнениями, приведёнными в разделе «Разминка», и выполняйте необходимые упражнения до и после тренировки.
- 3. Перед использованием убедитесь, что все компоненты исправны и находятся в рабочем состоянии. Устанавливайте тренажёр только на ровную поверхность. Рекомендуется подстелить под тренажёр коврик или другой материал.
- 4. При использовании тренажёра, надевайте специальную спортивную одежду и обувь. Не используйте одежду, которая может попасть в движущиеся части тренажёра.
- 5. Не пытайтесь производить техническое обслуживание и менять настройки самостоятельно, помимо действий, описанных в данном руководстве. При возникновении неисправностей, прекратите использование тренажёра и проконсультируйтесь с Авторизованным представителем сервисного обслуживания.
- 6. Будьте осторожны и внимательны, когда спускаетесь или встаете на тренажёр. Перед тем как вставать на тренажёр, возьмитесь за поручни и удостоверьтесь, что педаль, расположенная ближе к вам, находится в нижнем положении. Поставьте ногу на эту педаль, перешагните через раму и после этого поставьте другую на ногу на вторую педаль. Во время эксплуатации тренажёра держитесь за поручни. Чтобы проверить плавность движения педалей, сначала подвигайте руль к себе и от себя и только после этого начните вращать педали. Чтобы спуститься с тренажёра, установите одну из педалей в нижнее положение и снимите с неё ногу. После этого снимите ногу с педали, находящейся в верхнем положении.
- 7. Не используйте тренажёр на улице.
- 8. Тренажёр предназначен только для домашнего использования.
- 9. Не допускайте присутствия более одного человека на тренажёре.
- 10. Не допускайте к тренажёру детей и домашних животных. Тренажёр предназначен только для взрослых пользователей. Если вы почувствовали боль в груди, тошноту, головокружение или затруднение дыхания, немедленно прекратите тренировку и проконсультируйтесь с врачом о возможности дальнейшего использования.
- 11. Если вы почувствовали боль в груди, тошноту, головокружение или затруднение дыхания, немедленно прекратите тренировку и проконсультируйтесь с врачом о возможности дальнейшего использования.
- 12. Максимальный вес пользователя **300 фунтов/135 кг.**
- **ВНИМАНИЕ:**  Перед началом любой программы физической тренировки, проконсультируйтесь с врачом. Это особенно важно для людей старше 35 лет или тех, у кого есть проблемы со здоровьем. Внимательно прочитайте все инструкции перед началом использования данного оборудования.
- **ВНИМАНИЕ:**  Внимательно прочитайте все инструкции перед началом использования данного оборудования. Сохраните данное Руководство пользователя для дальнейшего использования.

#### **Таблица с изображениями деталей и содержание**

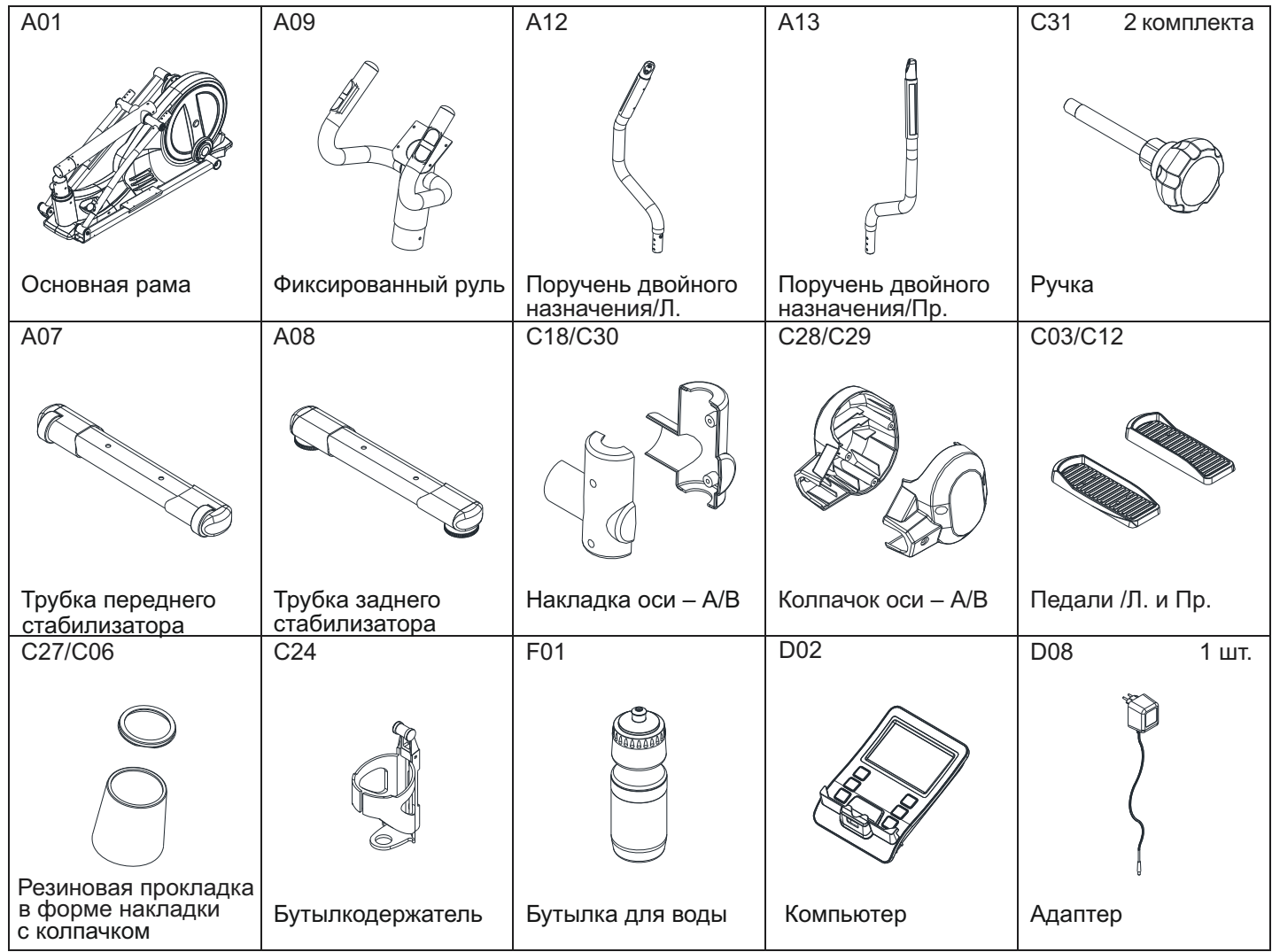

## **Крепёж и инструменты**

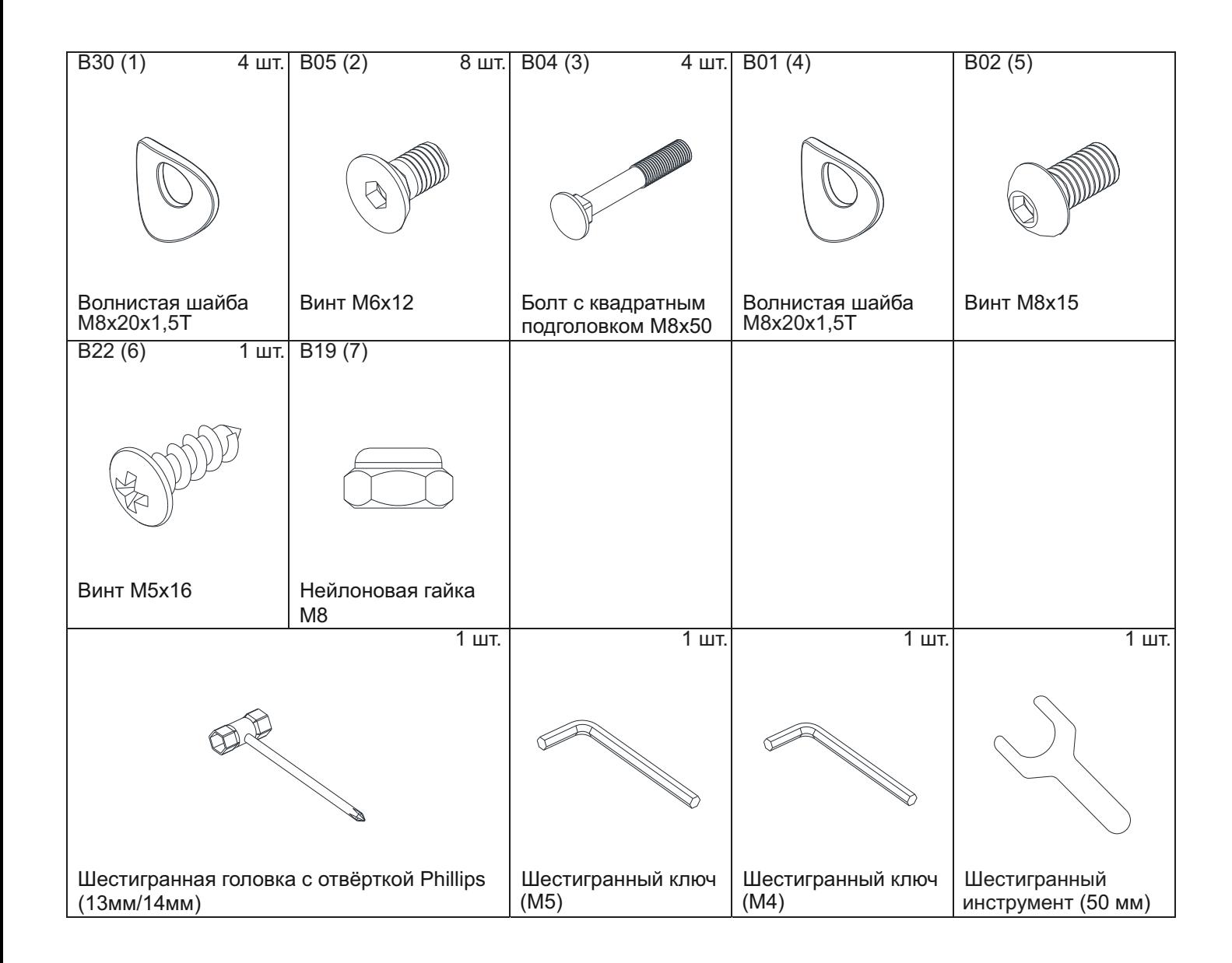

## **1. ПРОСТРАНСТВО ДЛЯ СБОРКИ**

1.1 Освободите пространство площадью 2Х2,5 кв. м. перед тем, как вынуть Эллиптический кросс-тренажёр из упаковки.

## **2. ПОДГОТОВИТЕЛЬНЫЕ МЕРОПРИЯТИЯ**

- 2.1 Используйте острый нож, чтобы разрезать картонную упаковку. Разложите содержимое на полу.
- 2.2 Снимите все незакрепленные детали.
- 2.3 Просмотрите «ПЕРЕЧЕНЬ ДЕТАЛЕЙ» и удостоверьтесь, что все детали имеются в наличии.

## **3. УСТАНОВКА ТРУБКИ ЗАДНЕГО СТАБИЛИЗАТОРА**

- 3.1 Приподнимите Основную раму [А01], подложив под неё блок Пенопласта. Это облегчит процедуру сборки.
- 3.2 Прикрепите Трубку заднего стабилизатора [А08] к задней изогну той пластине Основной рамы [А01] при помощи 2 Винтов 3/8" [В11] и 2 Шайб 3/8" [В10].

В10  $B11 \sim \sqrt{ }$   $79 \sim A01$ Пенопласт А08

*[Ослабьте винты при помощи Шестигранной головки Phillips, которая поставляется вместе с тренажёром].*

## **4. УСТАНОВКА ТРУБКИ ПЕРЕДНЕГО СТАБИЛИЗАТОРА**

4.2 Прикрепите Трубку переднего стабилизатора [А07] к передней изог-

 нутой пластине Основной рамы [А01] при помощи 2 Винтов 3/8" [В11] и 2 Шайб 3/8" [В10].

*[Ослабьте винты при помощи Шестигранной головки Phillips, которая поставляется вместе с тренажёром].*

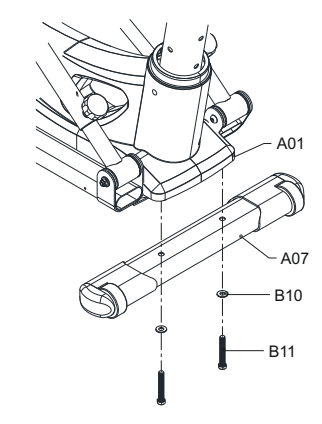

## **5. НАСТРОЙКА РЕГУЛИРУЕМЫХ НОЖЕК**

- 5.1 Отрегулируйте Ножки [С13], расположенные на Трубке заднего стабилизатора [А08], таким образом, чтобы тренажёр занял устойчивое положение.
- 5.2 Это необходимо для того, чтобы тренажёр не шатался и не трясся во время занятий.

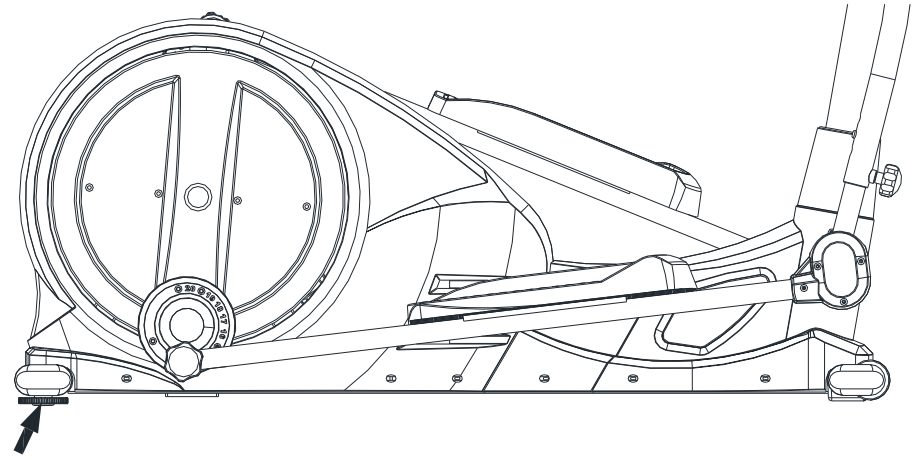

## **6. УСТАНОВКА СТОЙКИ**

- 6.1 Сборку необходимо выполнять вдвоём.
- 6.2 Установите 1 комплект накладок (А) на Стойку [А02].
- 6.3 Соедините соответствующие разъёмы кабелей, выходящих из Стойки [А02], с разъёмами кабелей, выходящих из Основной рамы [А01]. Уберите остатки кабеля в отверстия Основной рамы [А01].
- 6.4 Прикрепите Стойку [А02] к Основной раме [А01] при помощи 6 Вин тов М8 [В02] и 6 Волнистых шайб М8 [В01].
- 6.5 После этого сдвиньте комплект накладок (А) вниз и прочно прижмите.

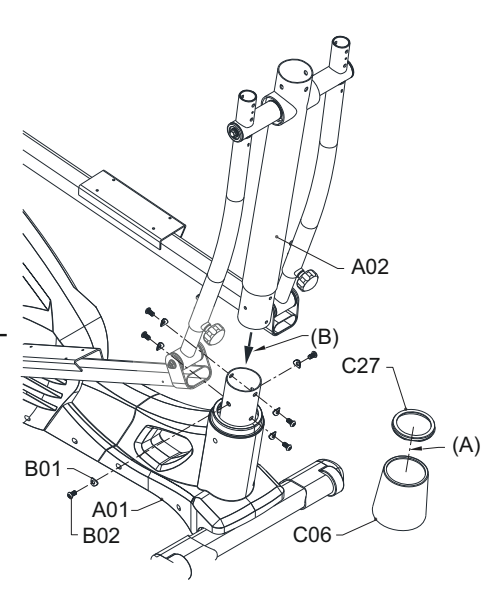

**ВНИМАНИЕ:** Кабели нельзя складывать.

## **7. УСТАНОВКА РУЧКИ РЕГУЛИРОВКИ**

7.1 Установите Диск регулировки длины шага [С19] на ось Трубки педали [А06]. Установите Ручку регулировки [С31] в отверстие регулировки оси. Удостоверьтесь, что значение длины шага с обеих сторон диска совпа дает. Прикрепите Ручку регулировки [С31] при помощи прилагающегося инструмента. Удостоверьтесь, что Ручка прочно закреплелена.

**Разъёмы**

*[Затяните гайку при помощи Шестигранного инструмента, который поставляется вместе с тренажёром].*

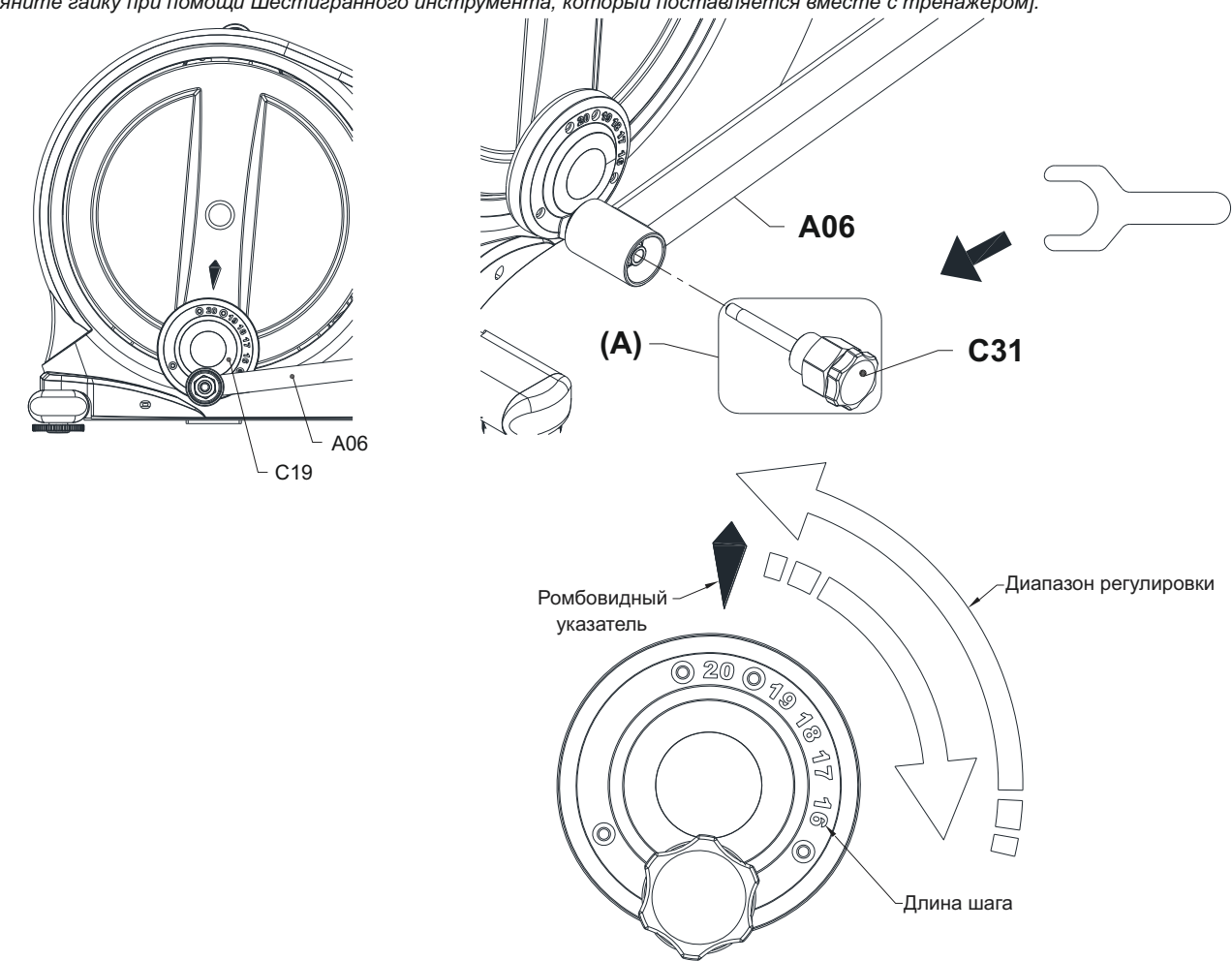

## **8. УСТАНОВКА ФИКСИРОВАННОГО РУЛЯ**

- 8.1 Выньте 3 Винта М8 [В31] и 3 Волнистых шайбы М8 [В01] из отверстий Фиксированного руля [А09].
- 8.2 Соедините 2 соответствующих разъёма (А), выходящих из отверстия Фиксированного руля [А09] и отверстия Стойки [А02].
- 8.3 Протяните не соединённые разъёмы сквозь полость Фиксированного руля [А09].
- 8.4 Уберите остатки кабеля в полость Стойки [А02].
- 8.5 Прикрепите Фиксированный руль [А09] к Стойке [А02] при помощи 3 Винтов А02 М8 [В31] и 3 Волнистых шайб М8 [В01], которые вы вынули до этого.

*[Затяните болты при помощи Шестигранного ключа М5, который поставляется вместе с тренажёром].*

**ВНИМАНИЕ:** Кабели нельзя складывать.

## **9. УСТАНОВКА ПОРУЧНЕЙ ДВОЙНОГО НАЗНАЧЕНИЯ**

9.1 Прикрепите Трубку поручня двойного назначения/Пр. [А13] (промаркирована наклейкой «Right») Поручню двойного назначения/Пр. [А04] при помощи 2 Болтов с квадратным подголовком М8 [В04], 2 Волнистых шайб [В30] и 2 Нейлоновых гаек М8 [В19].

**(А)**

- 9.2 Соедините все соответствующие разъёмы, выходящие из Трубки пору чня двойного назначения/Пр. [А13] и Стойки [А02].
- 9.3 Прикрепите Трубку поручня двойного назначения/Л. к Поручню двойного назначения/Л. аналогичным образом.

*[Затяните гайки при помощи Шестигранной головки с отвёрткой Phillips, которая поставляется вместе с тренажёром].*

**ВНИМАНИЕ:** Кабели нельзя складывать.

## **10. УСТАНОВКА ПЕДАЛЕЙ**

10.1 Прикрепите Педаль [С03] к Трубке педали/Пр. [А06] при помощи 4 Винтов М6 [В05].

10.2 Прикрепите Педаль к Трубке педали/Л. аналогичным образом*.*

*[Затяните винты при помощи Шестигранного ключа М4, который поставляется вместе с тренажёром].*

## **11. УСТАНОВКА КОЛПАЧКА ОСИ**

11.1 Прикрепите Колпачки оси – А/В [С28/С29] к Трубке педали/Пр. [А06] при помощи 5 Винтов М5 [В22].

11.2 Прикрепите Колпачки оси к Трубке педали/Л. аналогичным образом*. [Затяните винты при помощи Шестигранного ключа М4, который поставляется вместе с тренажёром].*

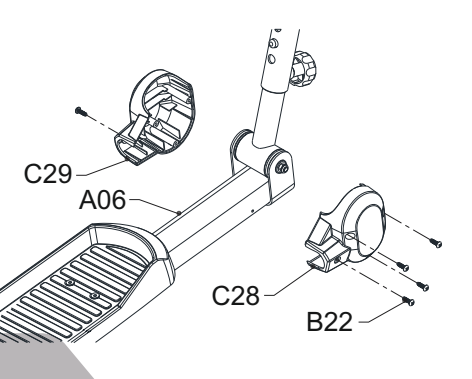

В05

С03

 $A06$ 

А09

В01 В31

 $\Delta$ 13

В30

 $B04$   $- A04$ 

В19

## **Настройка**

#### **12. УСТАНОВКА НАКЛАДОК ОСИ**

- 12.1 Прикрепите Накладки оси А/В [С18/С30] к Поручню двойного назначения/Пр. [А04] при помощи 4 Винтов М5 [В22].
- 12.2 Прикрепите Накладки оси А/В к Поручню двойного назначения/Л. аналогичным образом.

*[Затяните винты при помощи Шестигранной головки с отвёрткой Phillips, которая поставляется вместе с тренажёром].*

**ВНИМАНИЕ:** Кабели нельзя складывать.

## **13. УСТАНОВКА БУТЫЛКОДЕРЖАТЕЛЯ**

- 13.1 Выньте 2 Винта М5 [В16] из Стойки [А02] .
- 13.2 Прикрепите Бутылкодержатель [С24] к Стойке [А02] при помощи 2

Винтов М5 [В16], которые вы вынули при выполнении этапа 13.1.

*[Затяните/ослабьте винты при помощи Шестигранного ключа М4, который поставляется вместе с тренажёром].*

#### **14. УСТАНОВКА КОМПЬЮТЕРА**

- 14.1 Выньте 4 Винта компьютера [В21] из нижней части Компьютера [D02].
- 14.2 Соедините соответствующие разъёмы кабелей, выходящих из Фиксированного руля [А09], с кабелями, выходящими из Компьютера [D02].
- 14.3 Уберите остатки кабеля в полость Фиксированного руля [А09].
- 14.4 Прикрепите Компьютер [D02] к Фиксированному рулю [А09] при помощи 4 Винтов компьютера [В21], которые вы вынули при выполнении этапа 14.1. *[Затяните/ослабьте винты при помощи Шестигранного ключа М4, который поставляется*

*вместе с тренажёром].*

**ВНИМАНИЕ:** Кабели нельзя складывать.

#### **----- Подключение адаптера переменного тока-------------------------------------------------------------------------- -----------------**

- 1. Подключите Адаптер переменного тока [D08] к Сетевому шнуру [D09], расположенному на внешней стороне Основной рамы [А01].
- 2. Удостоверьтесь, что характеристики напряжения Адаптера соответствуют необходимым требованиям.
- 3. Вставьте Адаптер переменного тока [D08] в электрическую розетку.

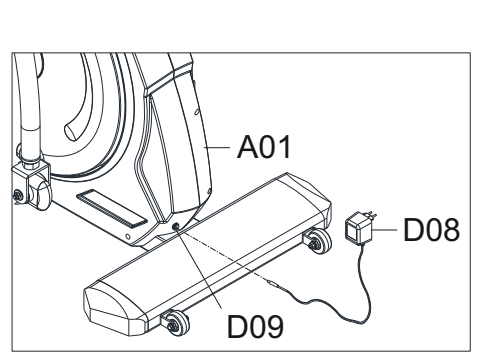

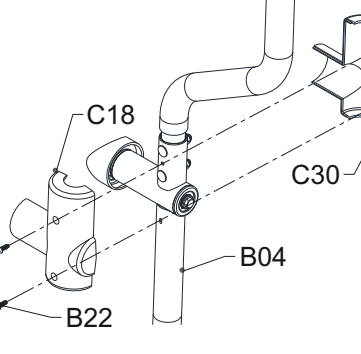

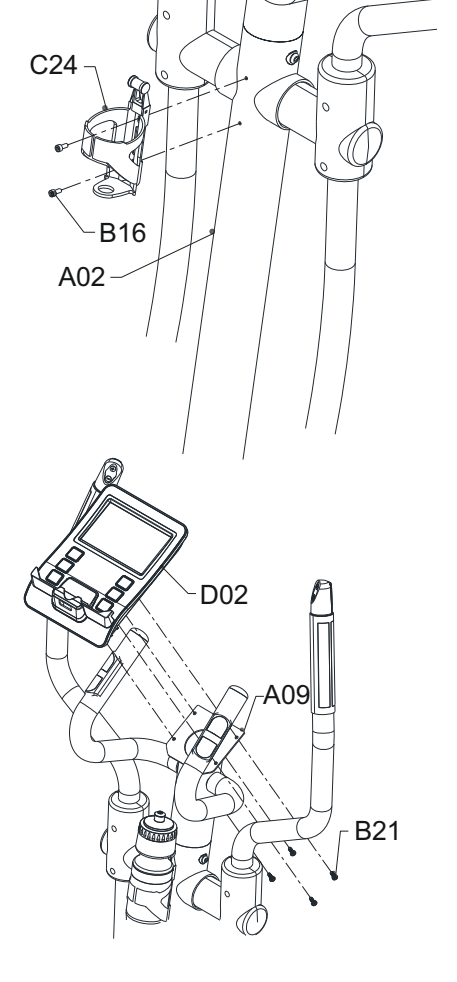

## **Настройка**

Настройте Регулируемые ножки.

 Отрегулируйте Ножки, расположенные на Трубке заднего стабилизатора, таким образом, чтобы тренажёр занял устойчивое положение.

Это необходимо для того, чтобы тренажёр не шатался и не трясся во время занятий.

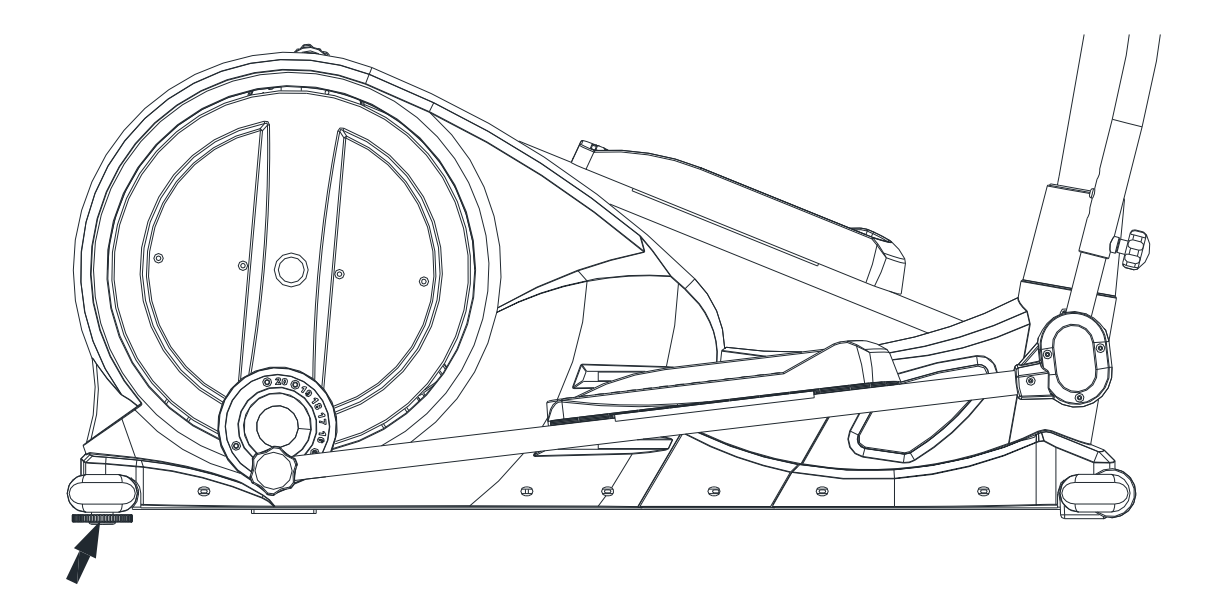

## **Настройка длины шага**

Ослабьте Ручку [С31], провернув её в направлении против часовой стрелки более 10 раз.

Чтобы начать настройку длины шага, зафиксируйте Диск регулировки длины шага [С19] и потяните на себя Ручку  $[C31]$ .

Поверните Диск регулировки длины шага [С19] таким образом, чтобы необходимое значение длины шага располагалось напротив ромбовидного указателя.

Вставьте Ручку [С31] на место. При этом будет слышен характерный щелчок. Аккуратно проверните Ручку в направлении по часовой стрелке.

Настройте Ручку регулировки [С31], расположенную с другой стороны тренажёра, аналогичным образом.

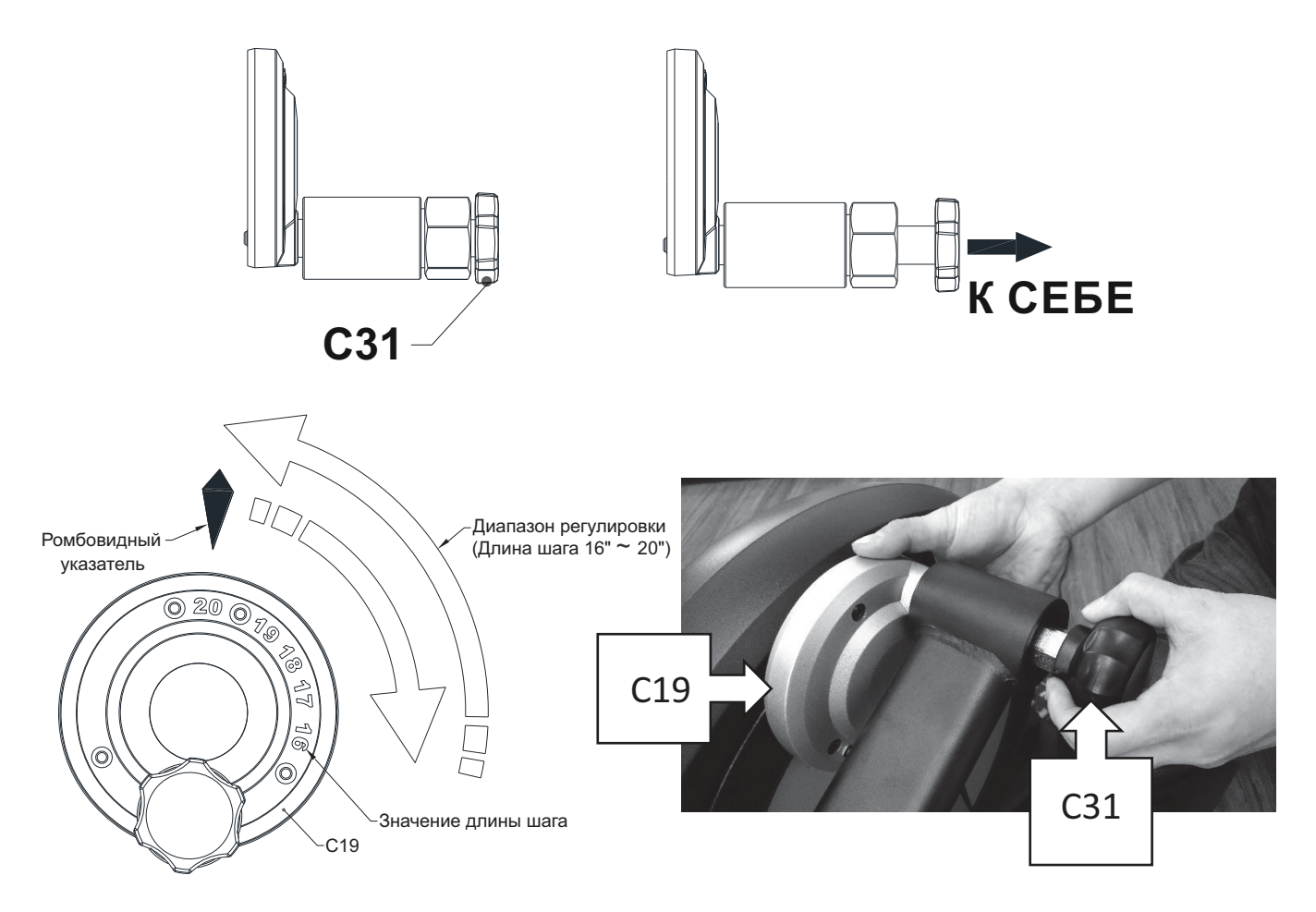

Ослабьте Ручку [С17], расположенную на рычаге, регулирующем высоту, Поручня двойного назначения [А04]. Затем вставьте Пружинный штифт на место, установив необходимый уровень высоты Трубки педалали. После завершения регулировки затяните Ручку [С17].

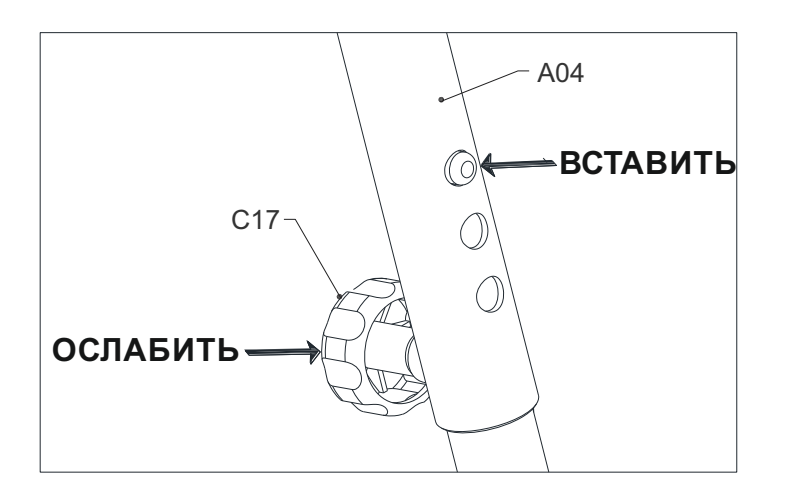

#### **Техническое обслуживание и устранение неисправностей**

## **Устранение неисправностей**

#### **Некорректная работа компьютера**

Проверьте правильность соединения кабелей компьютера.

#### **Эллиптический тренажёр шатается во время тренировки**

Отрегулируйте Ножки, расположенные на Трубке заднего стабилизатора, таким образом, чтобы Эллиптический тренажёр занял устойчивое положение.

#### **Скрип при использовании**

Возможно, имеются незатянутые болты. Проверьте все соединения и при необходимости затяните болты.

#### **Некорректное отображение частоты пульса**

Необходимо всегда держаться за датчики пульса обеими руками, а не одной.

При измерении частоты пульса старайтесь слегка сдавить датчики.

Удостоверьтесь, что кабели датчика пульса правильно соединены.

## **Техническое обслуживание**

#### **Чистка**

Протирайте Эллиптический тренажёр мягкой тканью с мягкодействующим моющим средством. Не используйте абразивные материалы или растворители для очистки пластиковых деталей. Пожалуйста, вытирайте пот с Эллиптического тренажёра после каждого использования. Не допускайте попадания влаги на дисплей компьютера, так как это может привести к возникновению опасности поражения электрическим током или к повреждению электрических компонентов. Старайтесь расположить тренажёр таким образом, чтобы на компьютер не попадали прямые солнечные лучи, так как это может привести к повреждению дисплея. Каждую неделю необходимо делать проверку прочности всех соединений (болтов и педалей).

## **Хранение**

Храните Эллиптический тренажёр в сухом и чистом месте. Не допускайте к тренажёру детей.

## Инструкции по использованию компьютера

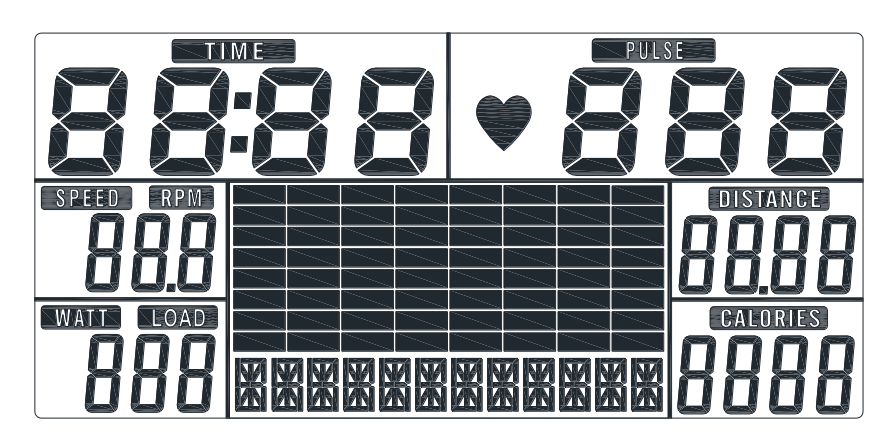

Данный компьютер используется на магнитных эллиптических тренажёрах и велотренажёрах. Инструкции, приведённые ниже, подразделяются на следующие категории.

- Функции кнопок
- **Дисплей**
- Рабочие диапазоны
- Рекомендации перед началом занятий
- Инструкция по эксплуатации
- Функции кнопок

Компьютер оснащён шестью кнопками: «UP» («ВВЕРХ»), «DOWN» («ВНИЗ»), «RESET» («ПЕРЕ-ЗАГРУЗКА»), «START/STOP» («СТАРТ/СТОП»), «RECOVERY» («ВОССТАНОВЛЕНИЕ») и «MODE» («РЕЖИМ»).

- A. «UP» : Используется для выбора режима тренировки и увеличения значения какого-либо параметра.
- B. «DOWN» : Используется для выбора режима тренировки и уменьшения значения какого-либо параметра.
- C. «RESET» : Используется для возврата в главное меню в режиме паузы.
- D. «START/STOP» : Используется для запуска или остановки тренажёра.
- E. «RECOVERY»: Используется для проверки восстановления сердечного ритма.
- F. «MODE» : Используется для подтверждения сделанных настроек и запуска программы тренировки в режиме паузы.
- Дисплей
	- А. Функционирование:
		- Включение питания

Включите блок питания в сеть. После этого включится компьютер и на ЖК-дисплее будут отображаться все секции в течении 2 секунд.

Если не вращать педали и не держаться за датчики пульса более 4 минут, консоль перейдёт в режим ожидания.

- Для выхода из режима ожидания нажмите любую кнопку.
- B. Уровень:

Отображается выбранный уровень от 1 до 16.

C. Графический профиль:

 Графический профиль представлен в виде 20 колонок, в каждой из которых 8 ячеек. Каждая колонка соответствует 0,1 км (если вы самостоятельно не меняли значение ВРЕМЕНИ). Каждая ячейка отображает 2 уровня нагрузки.

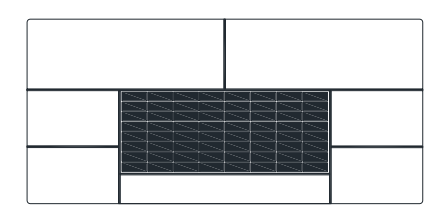

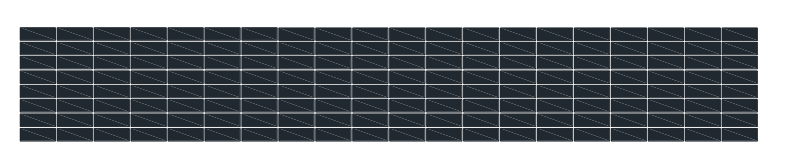

D. Секция «ВРЕМЯ» :

Отображается значение ВРЕМЕНИ.

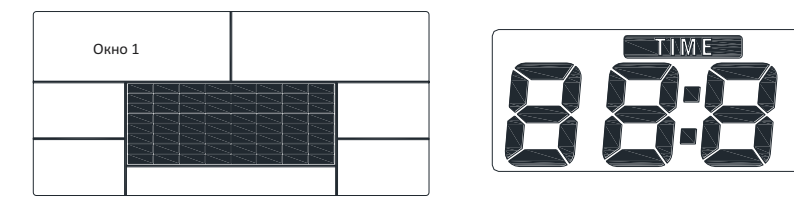

E. Секция «СКОРОСТЬ/ОБОРОТЫ В МИНУТУ» :

Отображается количество ОБОРОТОВ В МИНУТУ и СКОРОСТЬ.

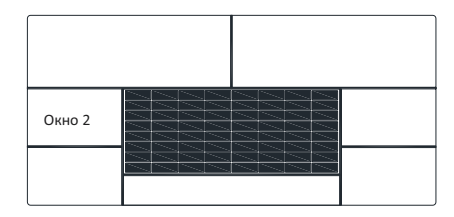

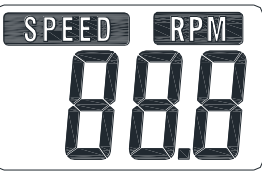

F. Секция «ИНТЕНСИВНОСТЬ/НАГРУЗКА» :

Отображаются уровни ИНТЕНСИВНОСТИ И НАГРУЗКИ.

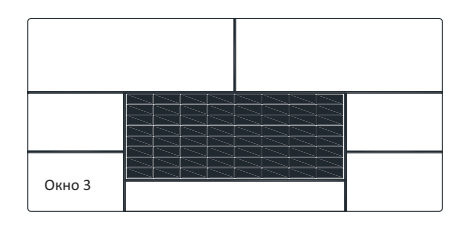

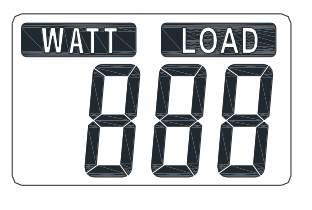

G. Секция «СООБЩЕНИЯ» :

Отображаются сообщения.

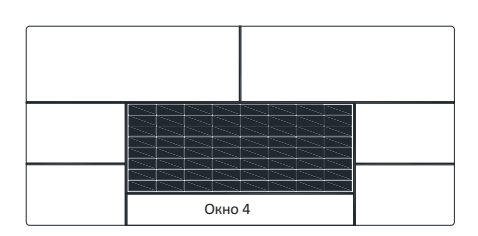

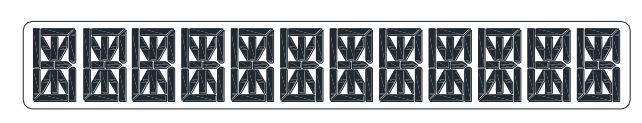

#### F. Секция «КАЛОРИИ» :

Отображается количество сожжённых КАЛОРИЙ.

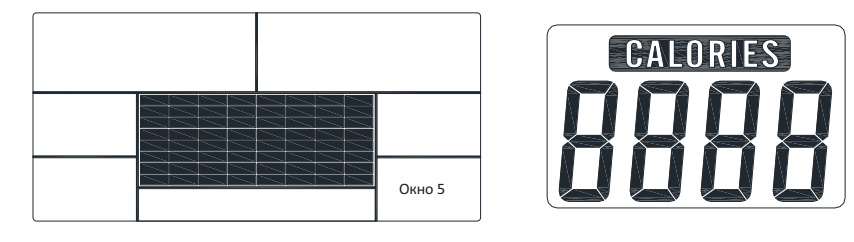

G. Секция «РАССТОЯНИЕ» :

Отображается значение РАССТОЯНИЯ.

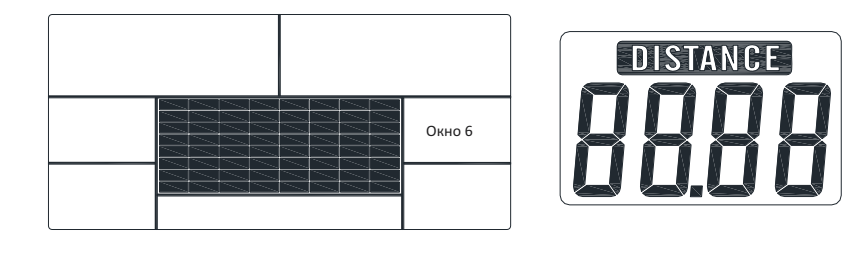

H. Секция «ПУЛЬС» :

Отображается значение частоты ПУЛЬСА.

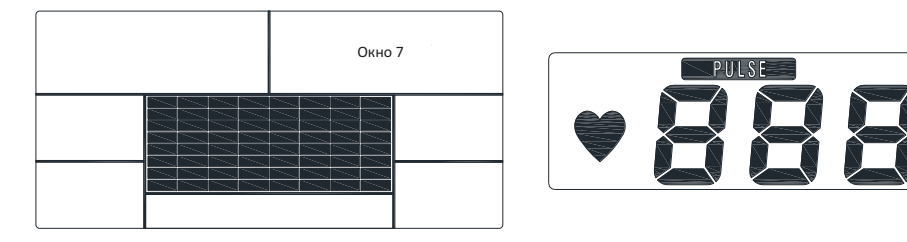

Рабочие диапазоны  $\bullet$ 

Отображаемые параметры:

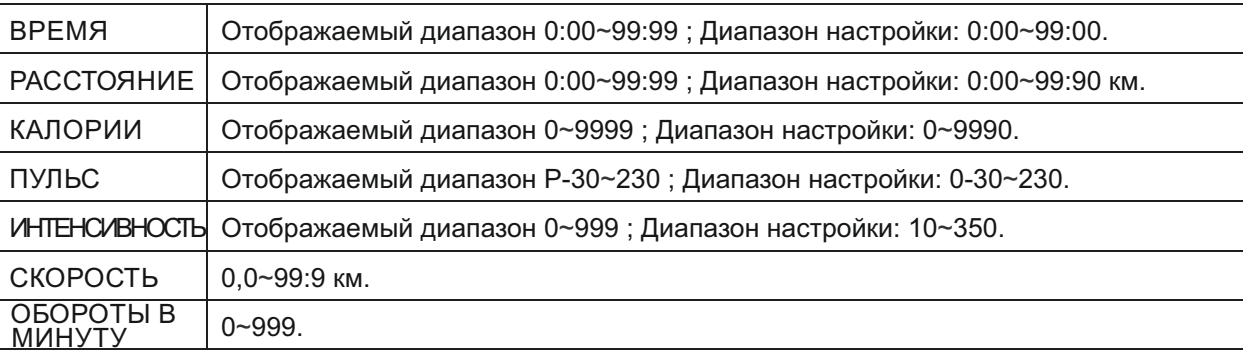

- $\bullet$  Рекомендации перед началом занятий:
	- А. Все измерения, сделанные компьютером, могут быть использованы исключительно в целях тренировки. Компьютер не является **медицинским прибором.**
	- В. Обратите внимание на то, что вы можете настраивать только один параметр: ВРЕМЯ или РАССТОЯНИЕ. Одновременная настройка этих параметров невозможна. Например, если значение РАССТОЯНИЯ равняется «0», вы можете выбрать любое значение ВРЕМЕНИ, кроме «00:00».

Выбор программы тренировки:

Эллиптический тренажёр поддерживает 19 программ тренировки: 1 Программа ручной настройки, 12 Встроенных программ, 4 Программы контроля частоты пульса, 1 Программа с настройками пользователя, 1 Программа контроля интенсивности и 1 Программа контроля восстановления сердечного ритма.

C. Графический профиль программы:

График отображает значения нагрузки для определённого интервала тренировки (колонки). При выборе параметра расстояния каждая колонка соответствует 0,1 км, таким образом, общее расстояние составляет 2 км. При выборе параметра времени каждая колонка соответствует 1/20 установленного значения. Например, если установленное значение времени равняется 40 минутам, каждая колонка будет соответствовать отношению 40 минут к 20 периодам (40/20=2). Таким образом, один период будет равняться 2 минутам. Ниже приведены графические профили всех программ тренировки.

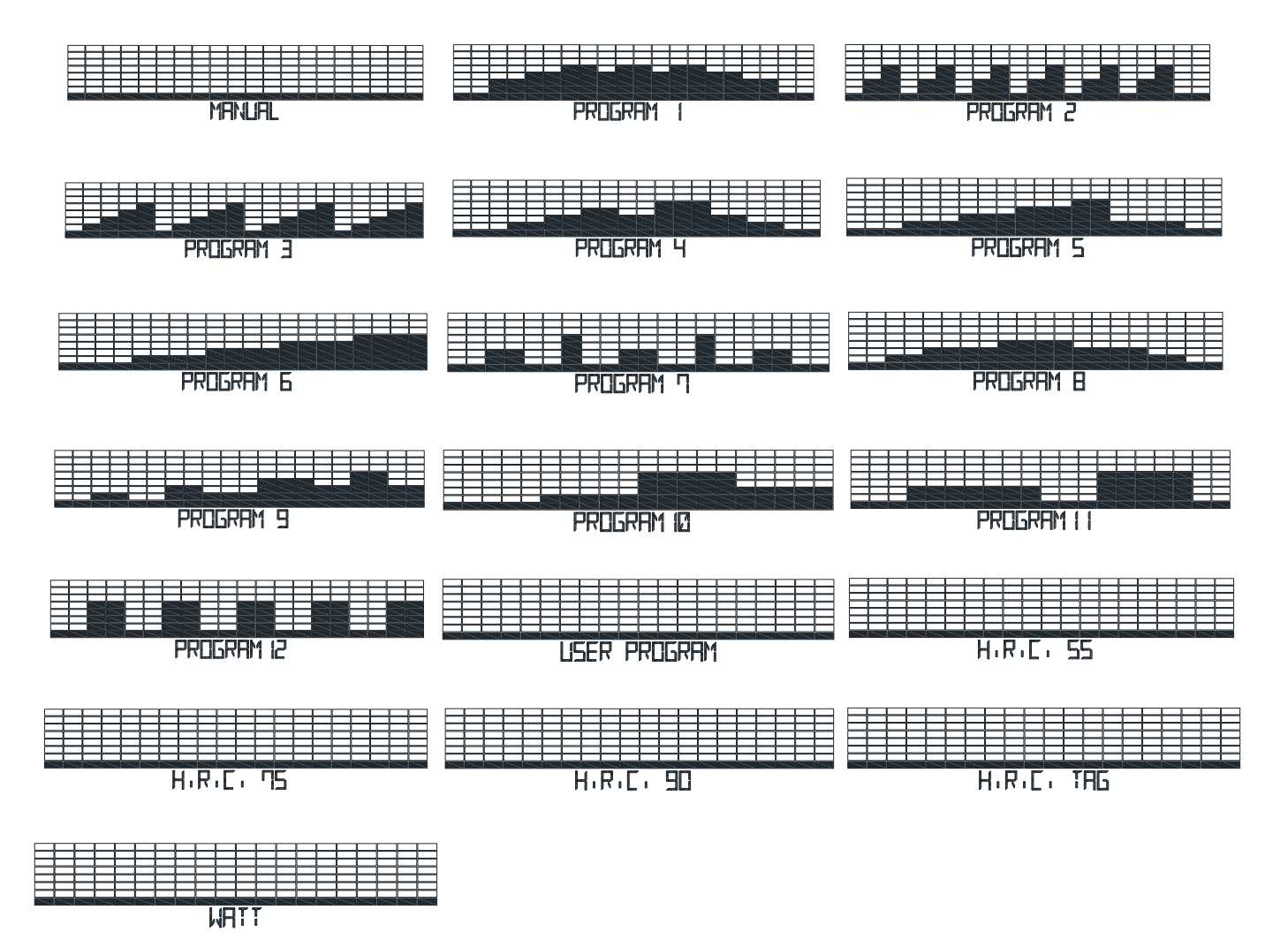

Инструкции по эксплуатации  $\bullet$ 

А. Программа ручной настройки:

Уровень сопротивления педалей устанавливается вручную.

Чтобы начать программу ручной настройки, войдите в главное меню и нажмите кнопу «START».

Чтобы произвести настройки параметров, следуйте инструкции, приведённой ниже.

1. Используйте кнопки «UP» и «DOWN» для выбора программы тренировки, выберите программу «Manual» и нажмите «Mode» для подтверждения выбора.

- 2. Используйте кнопки «UP» и «DOWN» для установки значений ВРЕМЕНИ, РАССТОЯНИЯ, КА-ЛОРИЙ и ПУЛЬСА. Нажмите «MODE» для подтверждения выбора.
- 3. Нажмите кнопку «START/STOP», чтобы начать тренировку. Используйте кнопки «UP» и «DOWN» для настройки уровня нагрузки.
- 4. Нажмите кнопку «START/STOP», чтобы остановить эллиптический тренажёр. Используйте кнопку «RESET», чтобы вернуться в главное меню.

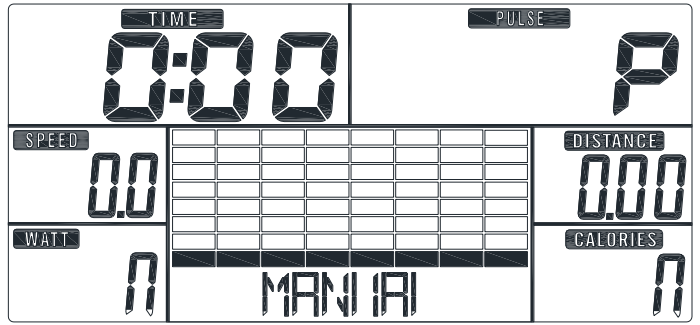

## B. Встроенные программы:

Выберите встроенную программу тренировки.

- 1. Используйте кнопки «UP» и «DOWN» для выбора программы тренировки, выберите программу «Program» и нажмите «Mode» для подтверждения выбора. (Общее количество программ = 12)
- 2. Используйте кнопки «UP» и «DOWN» для установки значения ВРЕМЕНИ.
- 3. Нажмите кнопку «START/STOP», чтобы начать тренировку. Используйте кнопки «UP» и «DOWN» для настройки уровня нагрузки.
- 4. Нажмите кнопку «START/STOP», чтобы остановить эллиптический тренажёр. Используйте кнопку «RESET», чтобы вернуться в главное меню.

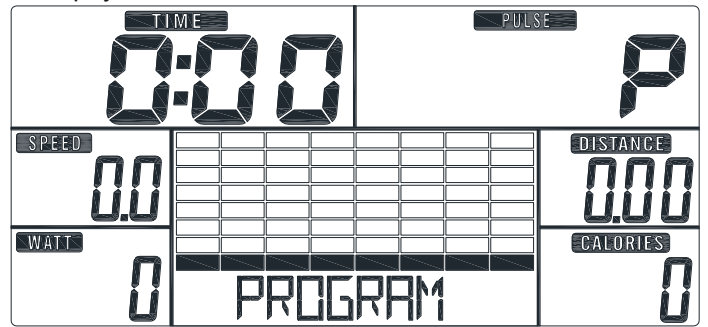

- C. Программа с настройками пользователя:
	- Создайте свой собственный профиль программы тренировки.
	- 1. Используйте кнопки «UP» и «DOWN» для выбора программы тренировки, выберите программу «User» и нажмите «Mode» для подтверждения выбора.
	- 2. Используйте кнопки «UP» и «DOWN» для установки уровня нагрузки в каждой колонке. Используйте «MODE» для перехода к следующей колонке.
	- 3. Нажмите «MODE» несколько раз, чтобы завершить настройку.
	- 4. Используйте кнопки «UP» и «DOWN» для установки значения ВРЕМЕНИ.
	- 5. Нажмите кнопку «START/STOP», чтобы начать тренировку. Используйте кнопки «UP» и «DOWN» для настройки уровня нагрузки.
	- 6. Нажмите кнопку «START/STOP», чтобы остановить эллиптический тренажёр. Используйте кнопку «RESET», чтобы вернуться в главное меню.

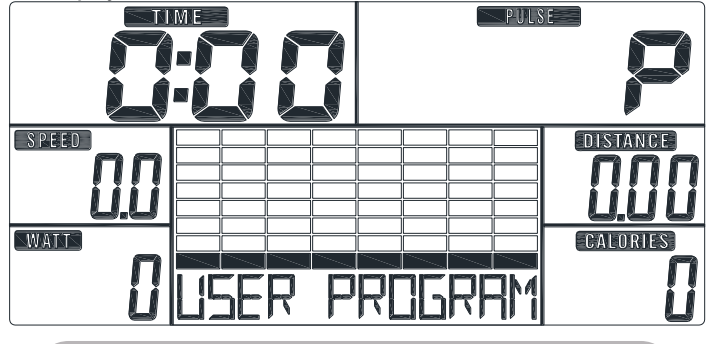

- D. Программа контроля частоты пульса:
	- 1. Используйте кнопки «UP» и «DOWN» для выбора программы тренировки, выберите программу «H.R.C.» и нажмите «Mode» для подтверждения выбора.
	- 2. Используйте кнопки «UP» и «DOWN», чтобы ввести возраст пользователя.
	- 3. Используйте кнопки «UP» и «DOWN», чтобы выбрать целевое значение частоты пульса: 55%, 75%, 90% или «TAG» («ЦЕЛЕВОЕ ЗНАЧЕНИЕ») (по умолчанию: 100).
	- 4. Используйте кнопки «UP» и «DOWN» для установки значения ВРЕМЕНИ.
	- 5. Нажмите кнопку «START/STOP», чтобы начать тренировку или остановить эллиптический тренажёр. Используйте кнопку «RESET», чтобы вернуться в главное меню.

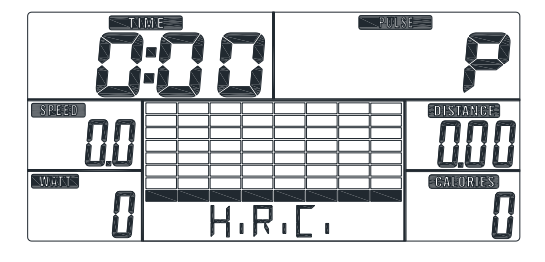

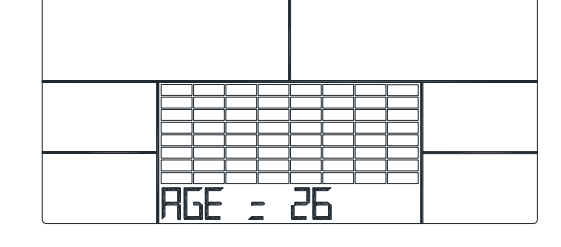

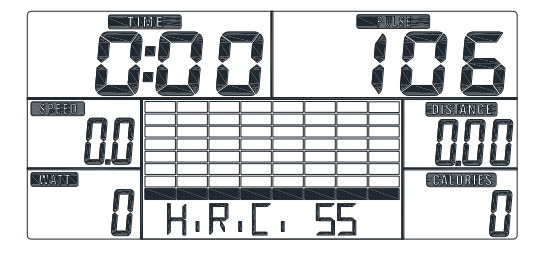

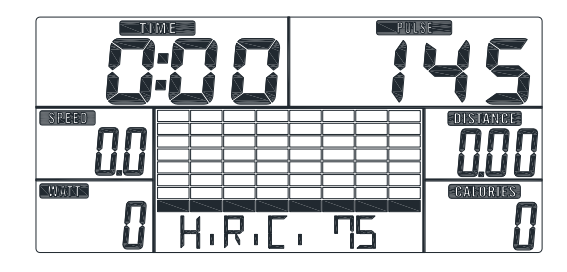

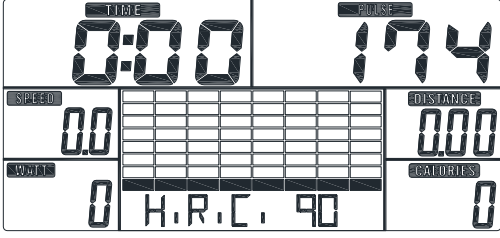

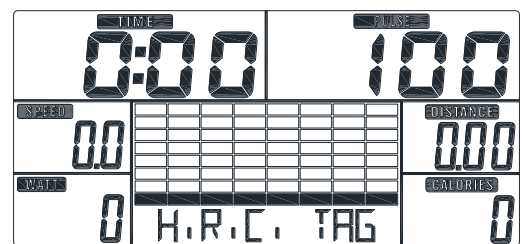

#### E. Программа интенсивности:

- 1. Используйте кнопки «UP» и «DOWN» для выбора программы интенсивности («WATT») и нажмите «MODE» для подтверждения выбора.
- 2. Используйте кнопки «UP» и «DOWN», чтобы установить целевое значение ИНТЕНСИВНОСТИ. (по умолчанию: 120)
- 3. Используйте кнопки «UP» и «DOWN» для установки значения ВРЕМЕНИ.
- 4.Нажмите кнопку «START/STOP», чтобы начать тренировку. Используйте кнопки «UP» и «DOWN» для настройки уровня интенсивности.
- 5.Нажмите кнопку «START/STOP», чтобы остановить эллиптический тренажёр. Используйте кнопку «RESET», чтобы вернуться в главное меню.

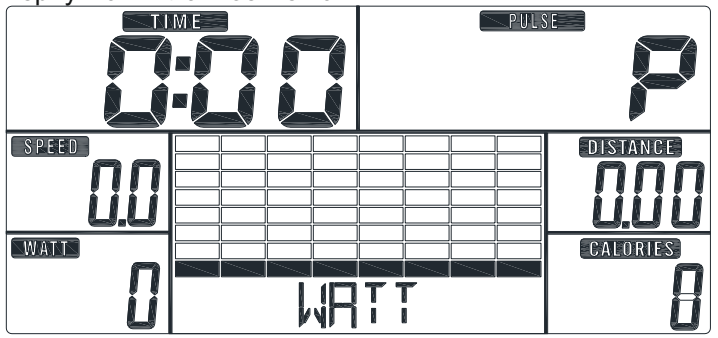

F. Программа контроля восстановления сердечного ритма:

Контролируйте восстановление сердечного ритма.

- 1. Возьмитесь за датчики пульса. После того как на дисплее отобразится значение частоты пульса, нажмите кнопку «RECOVERY».
- 2. В секции «ВРЕМЯ» появится значение «0:60» (секунд) и начнётся обратный отсчёт.
- 3. После завершения обратного отсчёта на дисплее отобразится уровень восстановления сердечного ритма от F1 до F6.
- Рассмотрите таблицу уровней восстановления F, приведённую ниже, чтобы определить свой уровень.

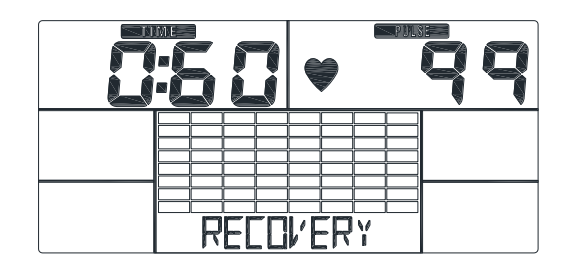

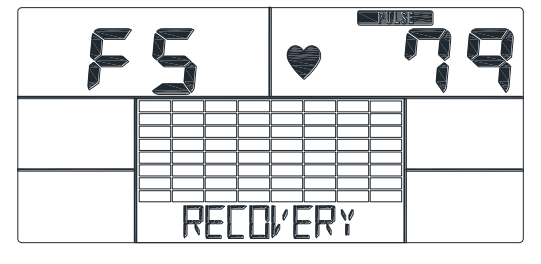

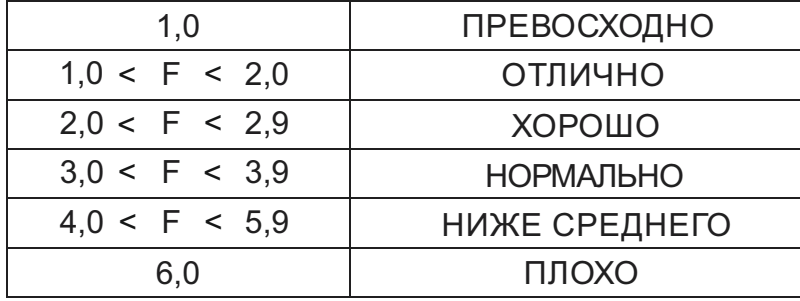

G. Вставьте USB разъём зарядного устройства вашего смартфона/планшета в соответствующий порт компьютера. Вы можете заряжать смартфон/планшет, используя док-разъём. Док-разъём компьютера подходит практически ко всем смартфонам.

### **Разминка**

#### **Растяжка четырёхглавых мышц**

 Опирайтесь одной рукой на стену для сохранения равновесия. Прогнитесь назад и возьмите правую ногу свободной рукой. Тяните пятку как можно ближе к ягодицам. Сосчитайте до 15. Затем примите исходное положение. Повторите упражнение для левой ноги.

#### **Растяжка мышц внутренней стороны бедра**

 Примите положение сидя. Сведите ступни ног вместе, разведите колени в разные стороны. Тяните ступни в направлении паховой области как можно ближе. Аккуратно положите колени на пол. Сосчитайте до 10 и примите исходное положение.

#### **Касания пальцев ног**

 Медленно согните поясницу таким образом, чтобы спина и плечи находились в расслабленном состоянии. Тянитесь руками как можно ниже в направлении пальцев ног. Сосчитайте до 15, затем примите исходное положение.

#### **Растяжка мышц подколенных сухожилий**

 Примите положение сидя. Оставьте правую ногу вытянутой. Положите ступню левой ноги напротив внутренней стороны бедра правой ноги. Постарайтесь, по возможности, дотянуться до пальцев ног. Сосчитайте до 15. Затем примите исходное положение. Повторите упражнение для левой ноги.

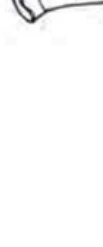

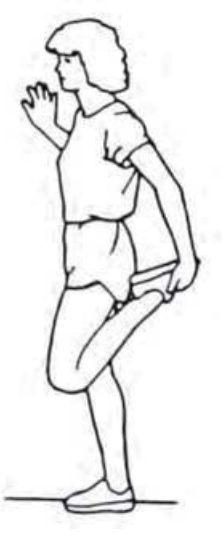

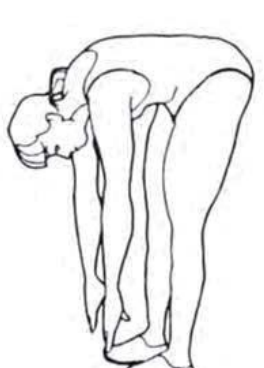

# **Перечень деталей**

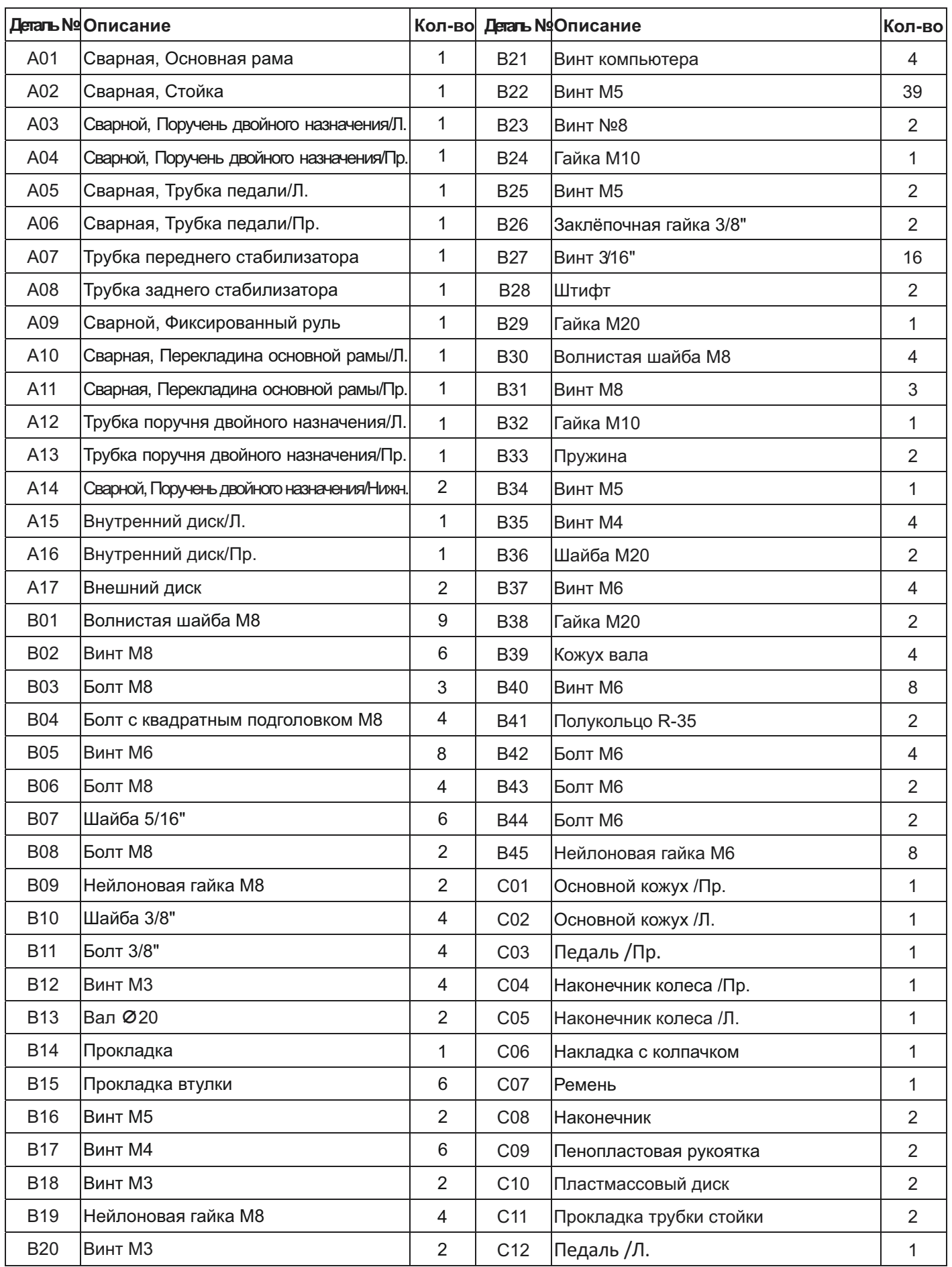

# **Перечень деталей**

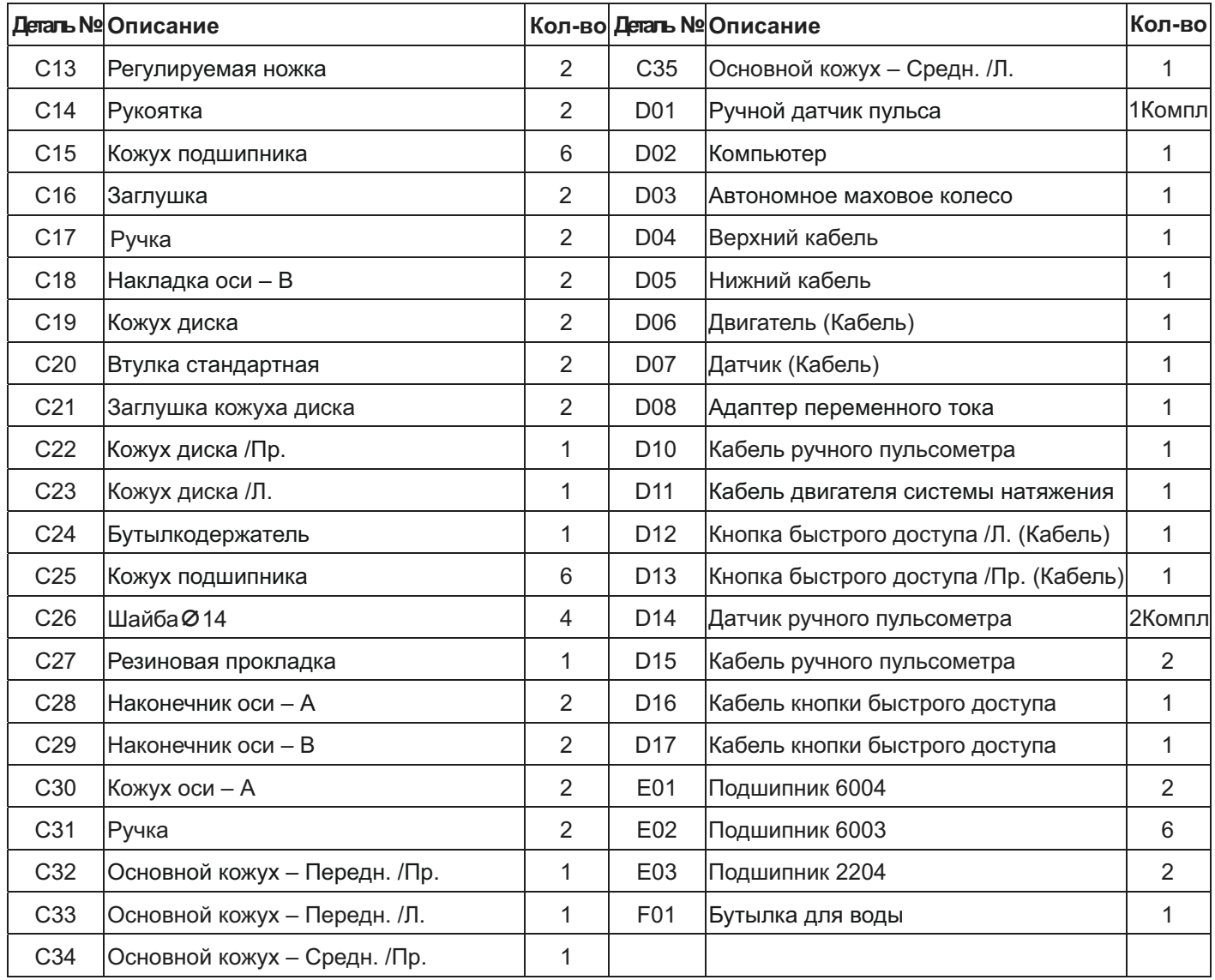

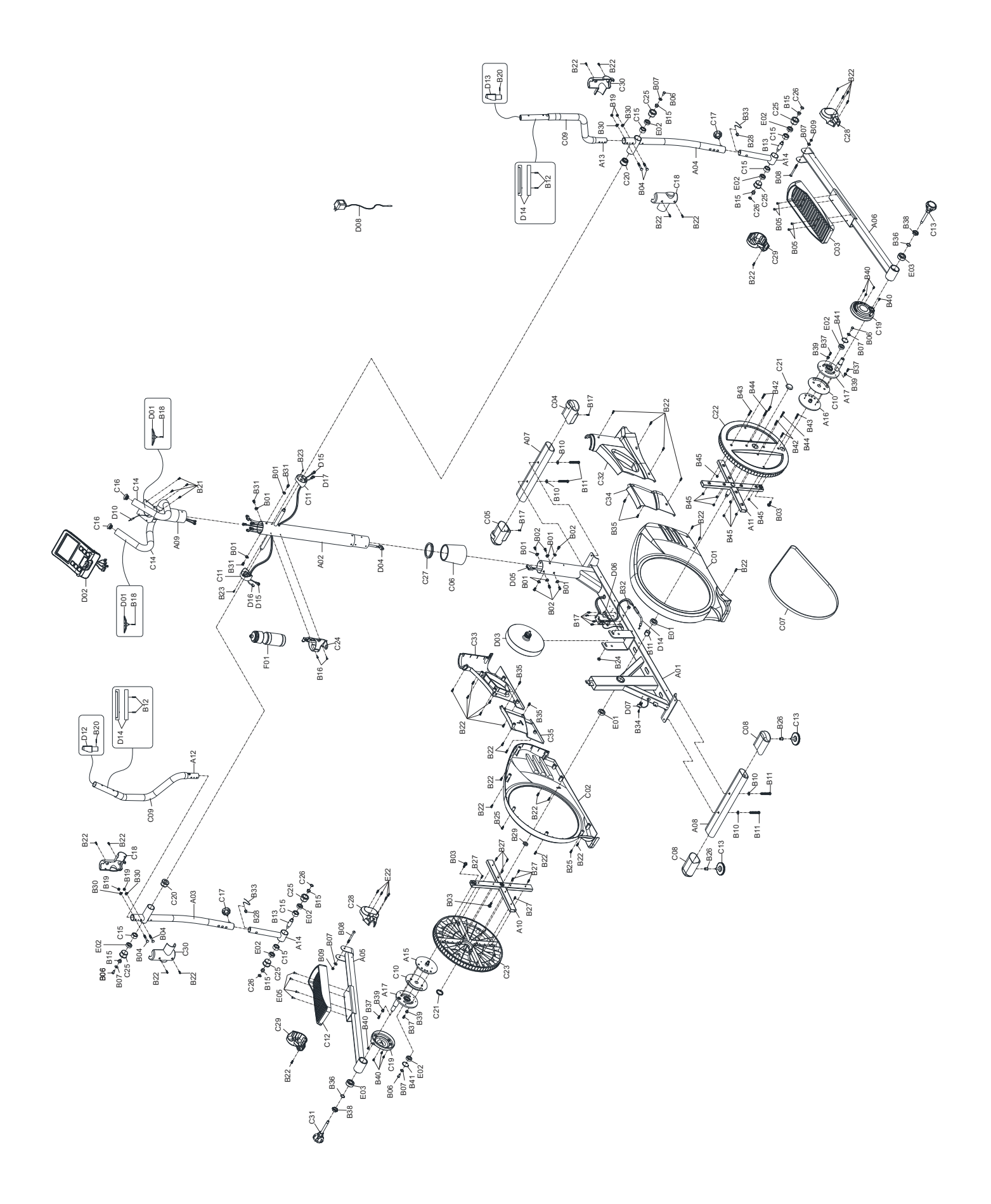